## **Demandes**

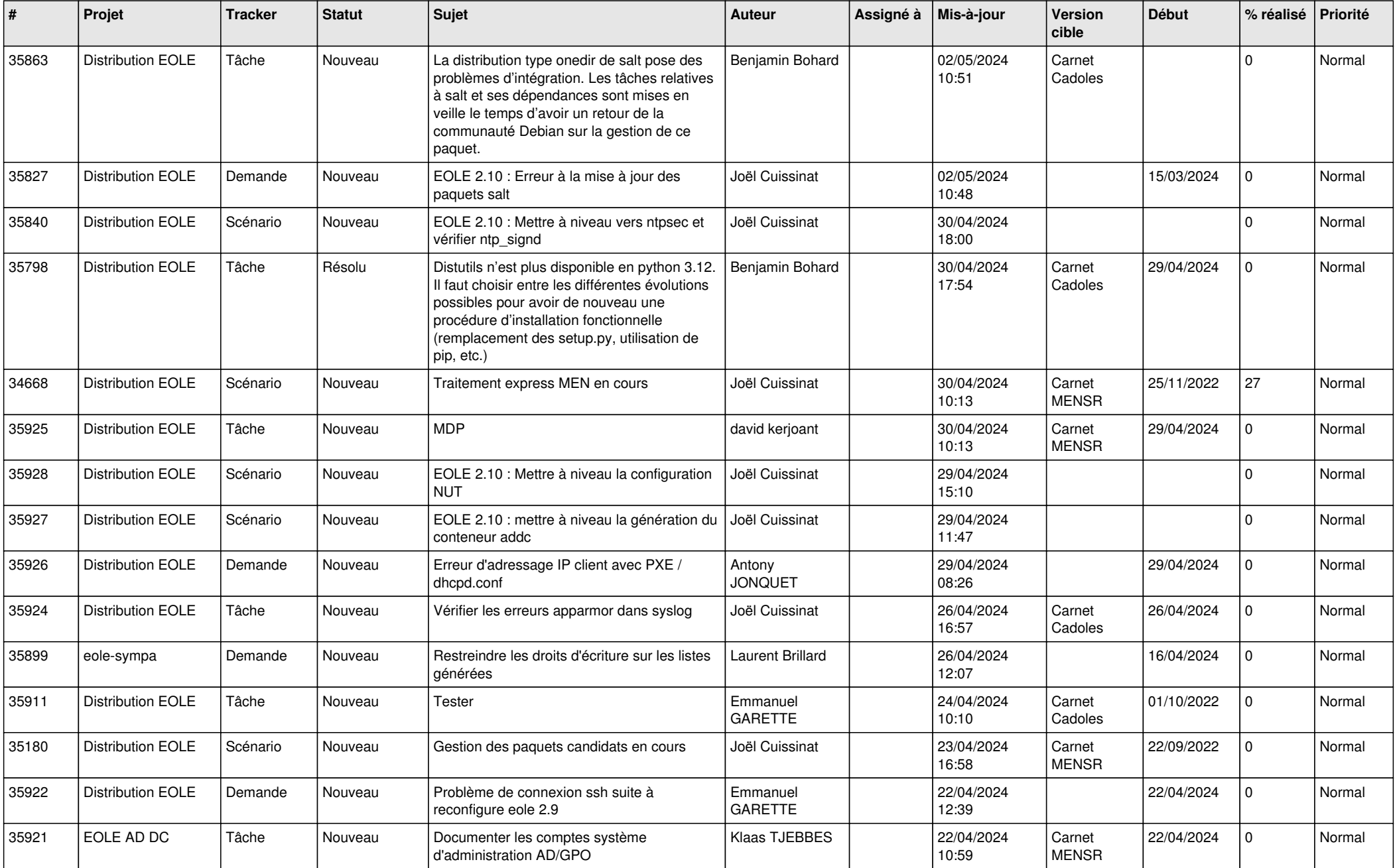

![](_page_1_Picture_579.jpeg)

![](_page_2_Picture_581.jpeg)

![](_page_3_Picture_589.jpeg)

![](_page_4_Picture_601.jpeg)

![](_page_5_Picture_623.jpeg)

![](_page_6_Picture_597.jpeg)

![](_page_7_Picture_604.jpeg)

![](_page_8_Picture_547.jpeg)

![](_page_9_Picture_547.jpeg)

![](_page_10_Picture_536.jpeg)

![](_page_11_Picture_568.jpeg)

![](_page_12_Picture_541.jpeg)

![](_page_13_Picture_566.jpeg)

![](_page_14_Picture_558.jpeg)

![](_page_15_Picture_517.jpeg)

![](_page_16_Picture_597.jpeg)

![](_page_17_Picture_538.jpeg)

![](_page_18_Picture_547.jpeg)

![](_page_19_Picture_532.jpeg)

![](_page_20_Picture_535.jpeg)

![](_page_21_Picture_547.jpeg)

![](_page_22_Picture_561.jpeg)

![](_page_23_Picture_558.jpeg)

![](_page_24_Picture_619.jpeg)

![](_page_25_Picture_603.jpeg)

![](_page_26_Picture_567.jpeg)

![](_page_27_Picture_490.jpeg)

**...**